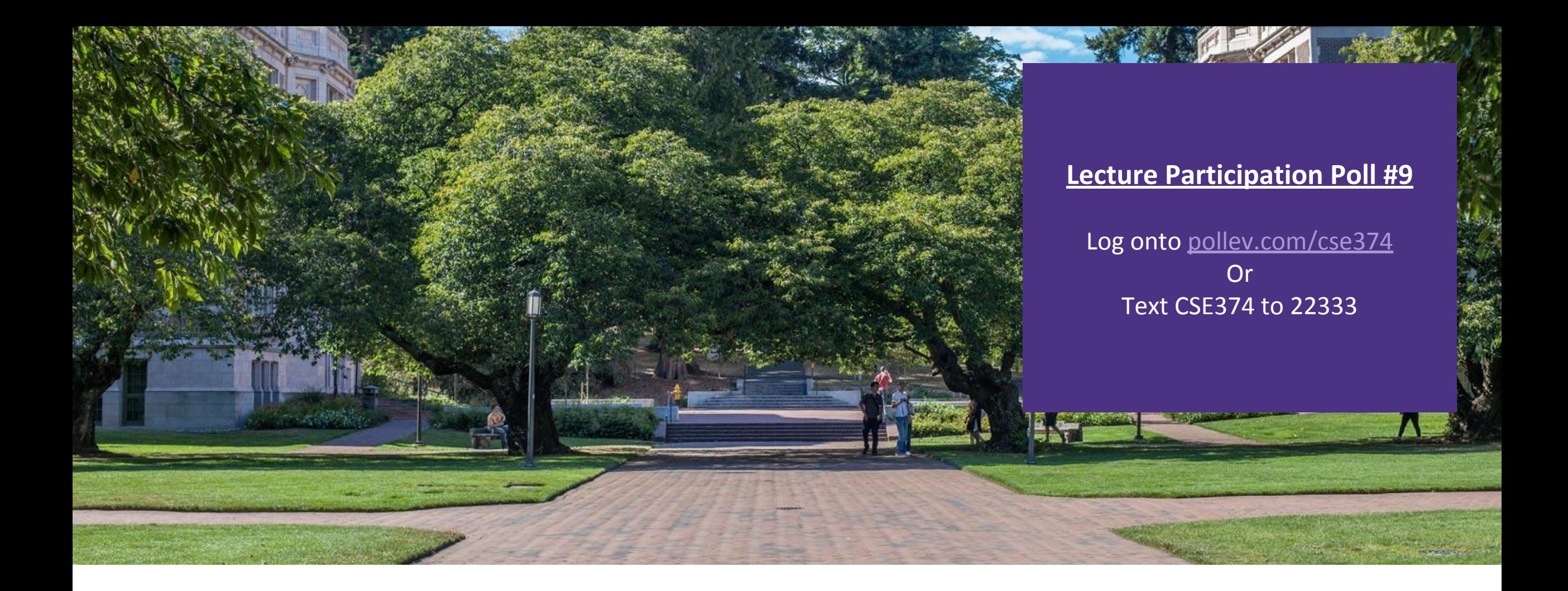

# Lecture 9: C Pointers **Programming Concept**

Programming Concepts and **Tools** 

# Administrivia

Assignments

### Where do computers store data?

▪CPU – Central Processing Unit – computer circuitry that followed computer instructions in assembly

▪RAM – Random Access Memory – a computer's short-term memory where data is stored during program operation -When a program ends the memory in use "goes away"

▪Hard disc storage – a computer's long-term memory, this is where data is stored when you need to preserve it across re-starts.

- -Data is stored indefinitely
- -Can be modified by different processes

### How do computers store data?

#### **ELarge sequences of numbers**

-Numbers are representations for electrical switches "transistors" that make up the brains of the CPU

#### **-All** data is binary – 1s and Os

-A single digit is called a "bit"

-Bits come in groups of 8 called "bytes"

-All instructions can be translated into sequences of binary

#### ▪Numbers represent other types of data

- -ASCII each byte represents a letter of the English alphabet
- -Unicode similar encoding structure to ASCII but covers a wider range of characters including non-English characters, emojis etc…
- -Images represented by a 2D array of "pixels"
	- Each pixel is represented by 3 numbers: Red, Blue and Green values 0-255

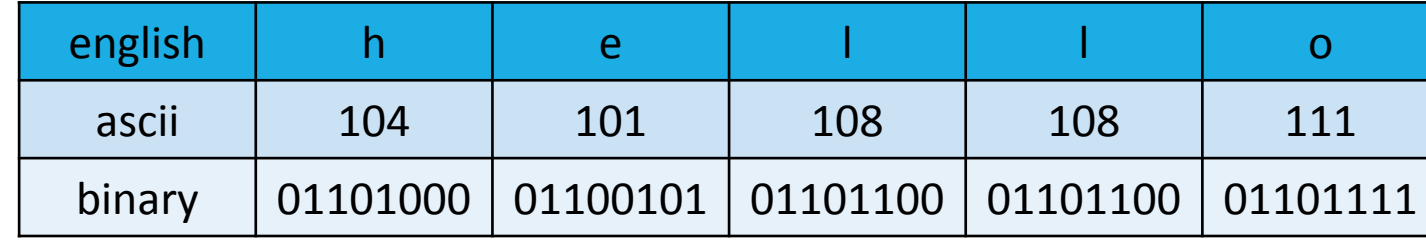

#### [Binary Explained](https://www.youtube.com/watch?v=Xpk67YzOn5w)

## Addresses in Memory

▪Computer memory operates just like an array – addresses and the spaces they represent -Spaces are measured in "bytes" of 8 bits

- **Each space in memory is referred to by its** address
	- -Value 504 stored at address 0x08
	- -Address of value 504 stored at 0x38
- ▪A pointer is a data object that holds an address
	- -Addresses can point to any type of data because they simply point to any space in memory
	- -Like a "contact" object that stores someone's phone number, doesn't store the actual person
	- -Pointers are also stored in memory
	- -Pointers can point to other pointers! <follow down the rabbit hole>
	- -Pointers can **either** point to a single variable or an array

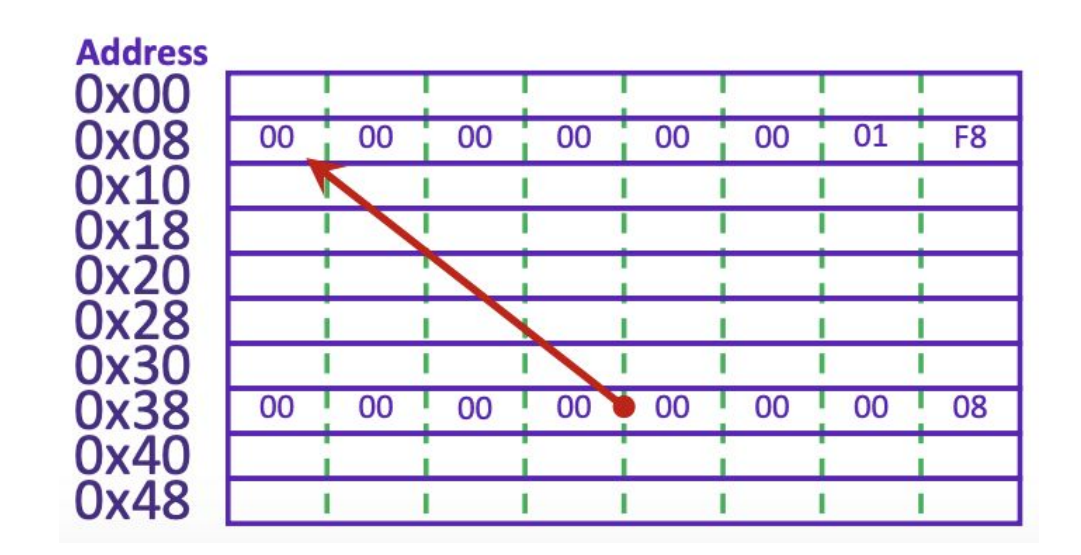

### Program Memory allocation

**As a program executes it interacts with the computer's working memory** 

- -Code Sets aside space for the code compiled instructions
- -Globals Then sets aside space for global variables, static constants, string literals, things that get declared at program initialization
- Heap As program executes this space of memory is used for local variables that get allocated and deallocated (new or 'malloc' variables)
- -Stack holds and serves the current instructions in order that they are received (First In First Out)
- -Both the heap and stack grow dynamically throughout the run of a program

- If they meet in the middle that means the program has run out of memory

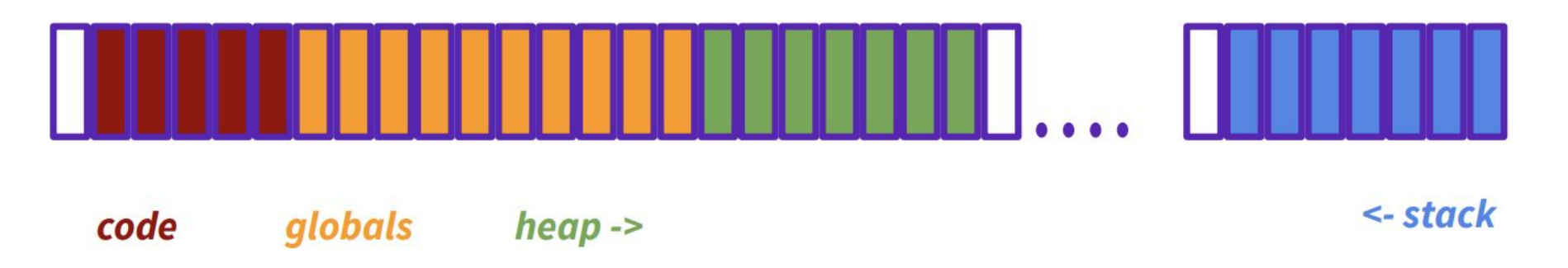

### Pointer and Address Syntax in C

int\* ptr; // a variable of type "pointer to int" without assignment int  $x = 123$ ; //an int variable called "x" that stores "123" ptr =  $&x$ ; // store the address of "x" in "ptr" int \*ptr; also works! Programmer preference

- \* Means "pointer to type"
	- $-$ \* placed after type indicates a pointer data type
		- Similar in java if you add [] after type you declare an array of that type
		- $-$  int\* means "pointer to int"

#### & means "address variable"

-Placing an & before a variable name will give you the address in memory of that variable

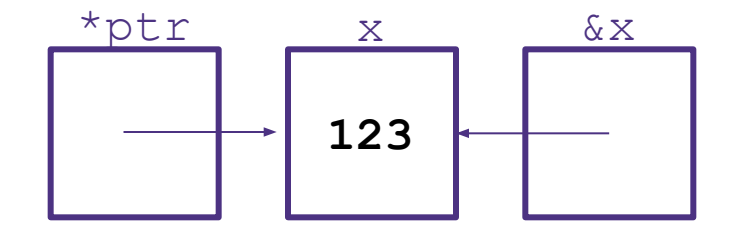

### Dereferencing Pointers

int  $x = 123$ ;

int\* ptr =  $&x$ 

\*ptr =  $456;$ 

printf("new value of y:%d\n", \*ptr);

#### ▪Placing a \* before a pointer **dereferences** the pointer

- Means "follow this pointer" to the actual data
- $-$  \*ptr =  $\langle$ data> will update the data stored at the address the pointer is referring to ie 'write to memory'
- $-$  \*ptr will read the data stored at the address indicated by the pointer
- Accessing unused addresses causes a 'segmentation fault'

#### **A dangling pointer** is one that points to a dead local variable

- Data that is no longer in use
- Dereferencing a dangling pointer is "undefined behavior" (UB)
- UB means ANYTHING could happen
	- Program could crash(best case), silently fail(worst case)
	- GCC can catch this kind of error with a warning, but not always

### Strings in C

```
char s1[] = {'c', 's', 'e', '\0' };
char s2[] = "cse";
char* s3 = "cse";
```
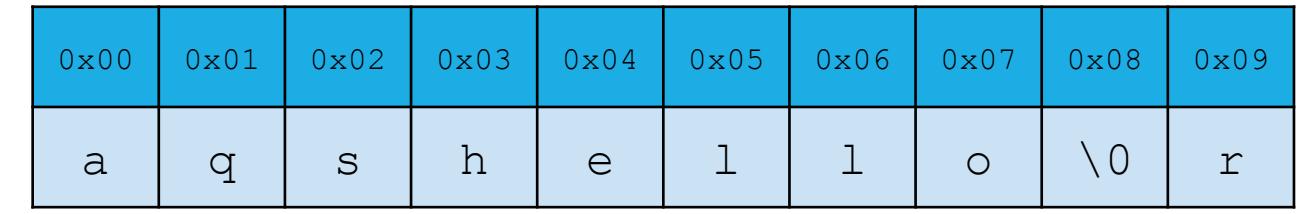

All are equivalent ways to define a string in C

There are no "strings" in C, only arrays of characters

- "null terminated array of characters"

 $char*$  is another way to refer to strings in C

- Technically is a pointer to the first char in the series of chars for the string

Strings cannot be concatenated in C

printf("hello, " + myName + "\n"); // will not work

## Printf – print format function

▪Produces string literals to stdout based on given string with format tags

- -Format tags are stand ins for where something should be inserted into the string literal
- -%s string with null termination, %d int, %f float
- -Number of format tags should match number of arguments
	- Format tags will be replaced with arguments in given order

▪Defined in stdio.h

```
▪printf("format string %s", stringVariable);
```
-Replaces %s with variable given

```
-printf("hello, %s\n", myName);
```
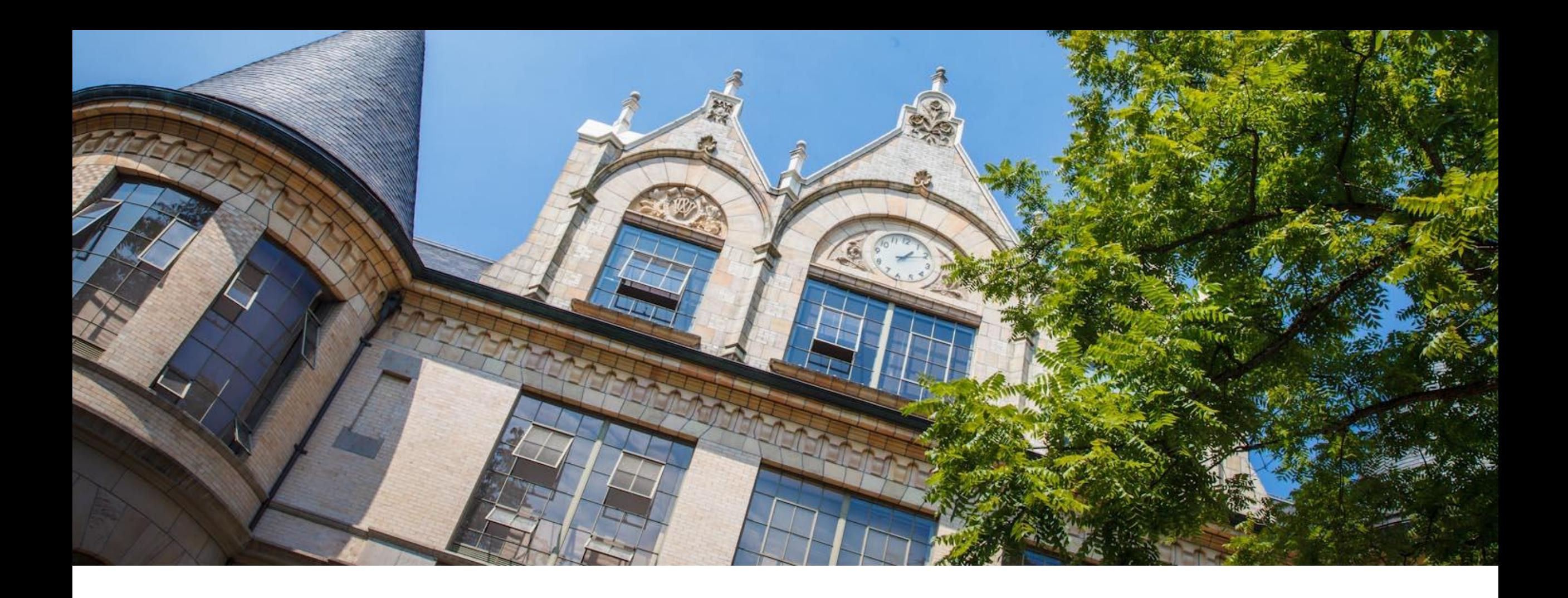

# Demo: C pointers

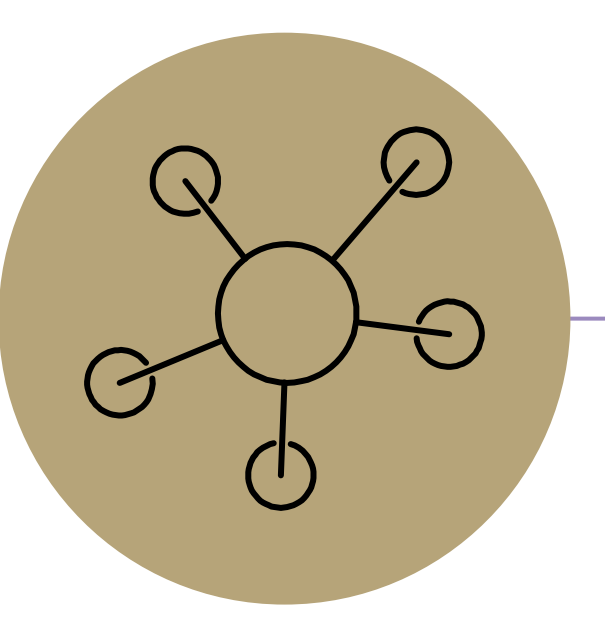

#### Questions

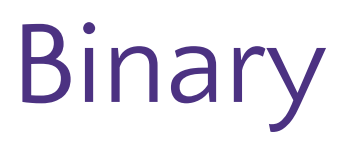

#### <https://www.youtube.com/watch?v=LpuPe81bc2w>< binary explained

- -Base 2 numbering system
- -Convention: starts with 0b

0b110 in decimal

 $0b110 = (1 * 2^2) + (1 * 2^1) + (0 * 2^0) = 4 + 2 + 6$ 

#### **Review: Number Systems**

- One byte is...
	- Two hex nibbles  $\circ$
	- Eight binary bits  $\circ$
	- At most, three decimal **digits** (2-5-5)  $\circ$
- Thus, one nibble is four bits!
	- $0x0 = 0b0000 = 0$  $\Omega$
	- $0xF = 0b1111 = 15$  $\circ$
- Helpful exercise: count to 15 in binary!
	- How about 32 in hex?=  $0 \times 20$

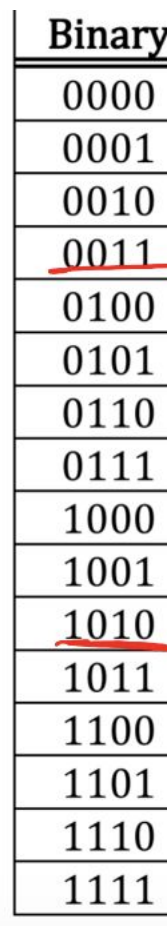

## Example: Returning a String

```
char* foo();
int main() {
  char* s = f \circ \circ ();
   printf("string: %s\n", s);
}
char* foo() {
  char message[256] = "Hello!";
   return message;
}
```
#### Fix: Output Parameter (live)

```
#include<string.h>
void foo (char* output, int max len); W
int \text{main}() {
  char s[256];
  foo(s, 256);
  printf ("String: \sin", s);
void foo (char* output, int max len) {
  strncpy (output, "Hello!", max len) ;
```